## Use the following QR Code or link to access live results.

Jag Invite AM

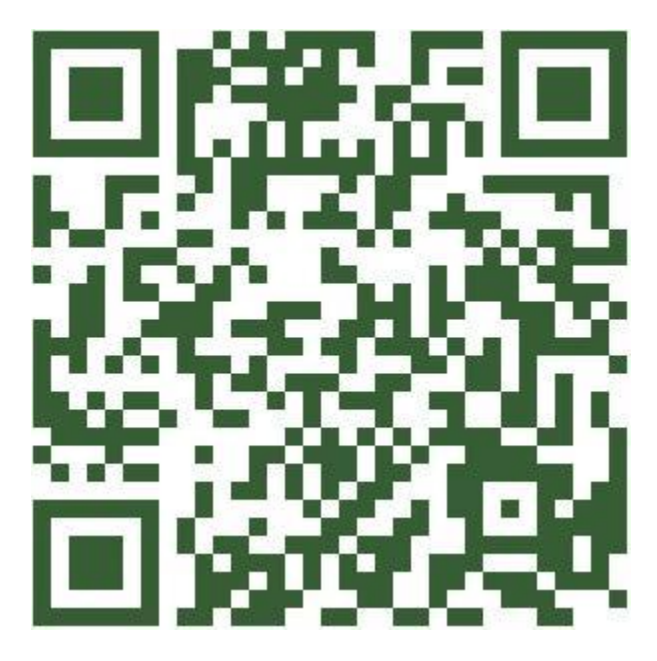

<http://vchs-tf.org/Jag-Invite/AM/index.htm>